# *RANDOM VARIABLE GENERATION (PART 2)*

And now for something completely different...

1

**Prof. Chris Jermaine cmj4@cs.rice.edu**

### The Dirichlet Distribution

#### • Now that we've done the Gamma distribution...

- In reality, we're not interested in the Gamma directly for our project
- Rather, we are interested 'cause can be used to generate a Dirichlet RV

#### • Dirichlet

- Real-vector-valued RV
- Parameter set is a list of *<sup>m</sup>* real values, each larger than zero
- Output is a vector-valued list of real numbers from 0 to 1:

#### $\langle 0.2, 0.5, 0.2, 0.1 \rangle$

- Constrained so that they sum to one
- Super important, 'cause used to model a random vector of probabilities

#### Turns Out That Generating a Dirichlet is Easy

- Given params  $k_1, k_2, ..., k_m$
- Generate *m* random values, using  $rv_i$  ~ Gamma ( $k_i$ , *c*)
- Then *i*th entry in output vector is simply

*rvi*  $j = 1$ <sup> $r v$ </sup> $j$  $\sum_{i}^{m}$ ----------------------

• That's it!

# Generating a Multinomial

- MN simulates having a large (infinite) number of balls in a bag
- Are *m* colors for the balls
- Proportion of color *i* is *pi*
- Then you reach in and select *n* balls at random
- *i*th entry in vector is how many of color *i* that you selected
- So have a vector of ints no less than zero
- Where L1 norm is *n*

## How To Implement?

- Discrete, so generally easier than continuous
- Assume  $n=1$
- Just draw a random value *rv* from zero to one
- Compute *i* where

$$
rv \geq \sum_{j=1}^{i-1} p_i
$$

• And

$$
rv \le \sum_{j=1}^{i} p_i
$$

• Then return a vector of all zeros, except for a one at pos *i*

### What If *n* exceeds one??

- Just repeat the last process *n* times
- And add up the *n* resulting vectors
- Simple! But can you do this really fast?
- Sure! Generate *n* random values, using  $rv_i \sim$  Uniform  $(0, 1)$
- Sort 'em
- Then make a linear pass through random values and the  $p_i$ 's
- And merge 'em! Will do on the board...
- Running time?  $O(n + m + n \log n) =$ ??

### Some Notes on PRNG

- All of this depends on being able to generate random doubles — From zero to one
- Easy if you can generate a random sequence of bits
- But how to generate that sequence of bits? Use a PRNG!
- We're not asking you to implement one...
	- Java comes with an imp. of a classic PRNG: the "linear congruential"
- Will talk briefly about this. Want to learn more?

— Chapter 7 of classic CS book "Numerical Recipes"

— http://books.google.com/books/about/Numerical\_recipes.html?id=1aAOdzK3FegC

#### The Linear Congruential Method

- Defined by  $X_{n+1} = (aX_n + c) \text{ mod } m$ 
	- $\Box$  In this formula,  $X_n$  is the *n*th pseudo-random number generated
	- $-X_0$  is known as the "seed"
	- Note: can always recreate sequence of bits by going back to *X*0
- The "period" of a PRNG is the time until it loops back
	- Obviously, we want a period of *m* here
	- Theoretically guaranteed if:
	- (a) *<sup>a</sup>* 1 is divisible by all prime factors of *m*
	- (b) if *<sup>m</sup>* is a multiple of 4, then *<sup>a</sup>* 1 is a multiple of 4
	- (c) *c* and *m* are relatively prime

# The Linear Congruential Method

- Before people understood this stuff...
	- Were some classically bad parameter choices
- Infamous example was IBM's "RANDU" routine

— Following picture shamelessly stolen from Wikipedia

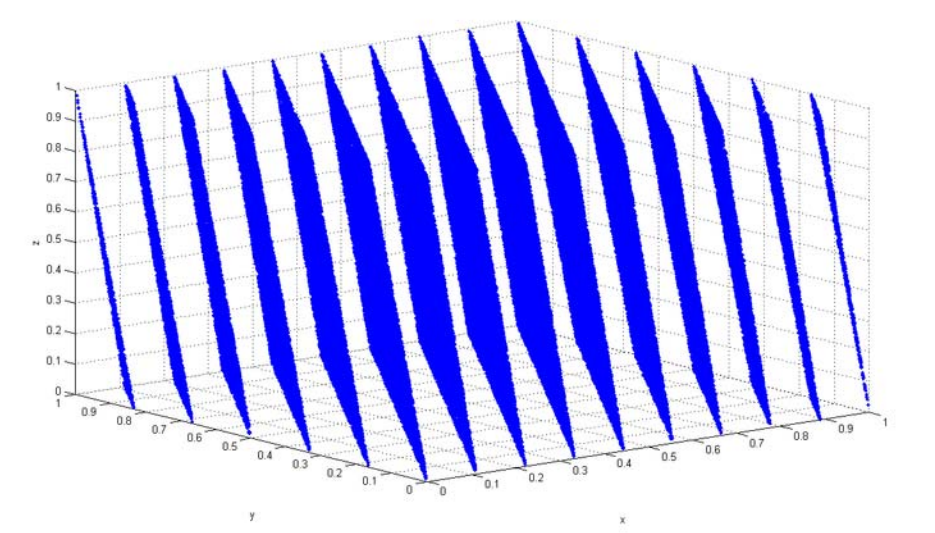

• LCM still widely used, though more modern PRNGs available!

# Some Closing Notes on A4

- You are asked to provide several implementations for IRandomGenerationAlgorithm <ReturnType>
- In the end, we felt it was quite challenging...
	- So we are giving you part of the design
	- In particular, the abstract class interface for our various RNG algorithms: ARandomGenerationAlgorithm <ReturnType>
- Key idea: put the PRNG in the abstract class
	- So abstract away problem of generating uniform numbers...
	- Totally handled by abstract
	- Have two constructors in both abstract and concrete. One that accepts a seed...
	- And one that accepts an "IPRNG" object
	- IPRNG wraps up the PRNG algorithm; we've given you "PRNG" class

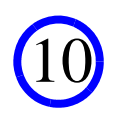

# Some Closing Notes on A4

- In concrete, just call "super()" and then set up local structures
- In abstract...
	- If you get the seed, use it to set up a new PRNG object as the default — If you get an IPRNG, then use it
- This is also useful for "linking" RV generation algorithms
	- Example: if Dirichlet uses a bunch of Gammas...
	- They should all use Dirichlet's IPRNG object
	- That way you know they are all using the same PRNG sequence

### Some Closing Notes on A4

• How do A4 test cases work?

— After all, two "correct" imps may spit out different random values

- We instantiate a random variable, then use it to gen many values
- Then compare theoretical vs. observed mean and std. dev.
- Highly unlikely you can have a bad imp that passes the test case
- Downside? Can be difficult to debug

— Not always a clear path from bad mean/std. dev back to bug in your code

12

• Sooo... start early!

— Might be easy, but also could be quite challenging

# Questions?

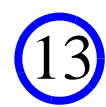